# Beyond socket options: making the Linux TCP stack truly extensible

Viet-Hoang Tran *ICTEAM*, *UCLouvain* Louvain-la-Neuve, Belgium hoang.tran@uclouvain.be

Olivier Bonaventure *ICTEAM*, *UCLouvain* Louvain-la-Neuve, Belgium olivier.bonaventure@uclouvain.be

*Abstract*—The Transmission Control Protocol (TCP) is one of the most important protocols in today's Internet. Its specification and implementations have been refined for almost forty years. The Linux TCP stack is one of the most widely used TCP stacks given its utilisation on servers and Android smartphones and tablets. However, TCP and its implementations evolve very slowly. In this paper, we demonstrate how to leverage the eBPF virtual machine that is part of the recent versions of the Linux kernel to make the TCP stack easier to extend.

We demonstrate a variety of use cases where the eBPF code is injected inside a running kernel to update or tune the TCP implementation. We first implement the TCP User Timeout Option. Then we propose a new option that enables a client to request a server to use a specific congestion control scheme. Our third extension is a TCP option that sets the initial congestion window. We then demonstrate how eBPF code can be used to tune the acknowledgment strategy.

*Index Terms*—TCP, protocol extension, eBPF, dynamic policy

### I. INTRODUCTION

The Transmission Control Protocol (TCP) [\[51\]](#page-8-0) remains one of the core protocols in today's Internet. The designers of TCP did not expect that it would be used by billions of devices, but they did foresee the importance of designing an extensible protocol. TCP's extensibility depends on two important factors:  $(i)$  the extensibility of the protocol and  $(ii)$ the extensibility of its implementations.

To be extensible, the TCP protocol includes TCP options that can be placed in the extended TCP header. A TCP connection starts with a three-way handshake during which the client proposes a set of extensions as TCP options placed in the SYN packet and the server replies with its supported options. The accepted TCP options can then be attached to the other packets exchanged over this connection. Various TCP extensions have been proposed during the last decades: TCP Timestamps and large windows [\[39\]](#page-8-1), Selective Acknowledgements [\[46\]](#page-8-2), TCP Fast Open [\[17\]](#page-8-3), Multipath TCP [\[29\]](#page-8-4), ... However, deploying a new TCP option takes time. It needs to be defined, accepted by the IETF and eventually implemented by the major TCP stacks. Measurements show that Selective Acknowledgements took more than a decade to be deployed [\[30\]](#page-8-5) and the Timestamp option is still not enabled by the Microsoft stacks [\[38\]](#page-8-6). More recently, middlebox interference became an important concern [\[37\]](#page-8-7).

The second, and often forgotten, factor is the extensibility of the TCP implementations. For many years, the Unix 4.x BSD

stack has served as the reference TCP implementation [\[65\]](#page-8-8). When Van Jacobson wrote his seminal paper on congestion avoidance and control [\[40\]](#page-8-9), his works had a large impact because they were quickly integrated inside this reference implementation. Today, this stack is less popular than the Linux TCP stack that is used by a large fraction of Internet servers and Android smartphones. This Linux stack has been extended to support TCP Fast Open [\[53\]](#page-8-10), Multipath TCP [\[54\]](#page-8-11) and many other TCP extensions. The TCP stack in Linux 1.0 in 1994 contained 3k lines. It grew to 18k lines in version 2.6 (2010). Today's TCP implementation spans more than 80k lines of C code in the Linux kernel. Most of the recent additions to the Linux TCP stack have been driven by the needs of large content providers.

The Linux TCP stack is highly optimised for the most common use cases, but it has very limited ability to *adapt* to a changing environment of network conditions, workloads or user requirements. It can be tuned through a myriad of sysctl parameters  $\frac{1}{1}$  $\frac{1}{1}$  $\frac{1}{1}$ . These parameters allow to tune many TCP aspects: delayed ACK timeout, ACKing strategy, congestion control scheme, ... More importantly, the sysctl interface only allows changing system-wide behaviors, but it does not support per-connection policy. Some of these parameters and others are exposed as socket options<sup>[2](#page-0-1)</sup> that can be set by applications on a per-connection basis.

As explained in Section [II,](#page-1-0) some researchers have proposed techniques to extend the Linux TCP stack, but they do not allow to read or write new TCP options. We consider that supporting new TCP options is a crucial part of a truly extensible framework for TCP. In short, the main contributions of this paper are as follows:

- 1) We propose and implement a light eBPF-based framework that enables users to easily add support for new TCP options in the Linux TCP stack
- 2) We propose several use cases that leverage our framework to adapt the stack to various scenarios or user requirements.

The remaining of this paper is organized as follows: Section [II](#page-1-0) mentions the related work and the objectives of this work. We present our method and implementation of TCP

<span id="page-0-0"></span><sup>1</sup>See<https://www.kernel.org/doc/Documentation/networking/ip-sysctl.txt> <sup>2</sup>See<http://man7.org/linux/man-pages/man7/socket.7.html>

<span id="page-0-1"></span>

option framework in Section [III.](#page-1-1) Several use cases for new TCP options are presented in Section [IV.](#page-4-0) Section [V](#page-7-0) discusses the insights and future work. Finally, Section [VI](#page-7-1) provides links to the artefacts of our work.

### II. STATE OF THE ART

<span id="page-1-0"></span>Transport protocols such as TCP can be implemented inside the operating systems' kernel [\[65\]](#page-8-8) or as a library inside the application. The main motivation of kernel stacks is that a single stack can support all applications, ensure that they do not interfere and achieve high performance [\[21\]](#page-8-12). A drawback of in-kernel implementations is that they are more difficult to extend than user space ones. On the other hand, user space implementations are more flexible, but there is a risk of code duplication and they are often less mature than the in-kernel ones [\[45\]](#page-8-13). Recent advances have enabled user space implementations to reach higher performance [\[41\]](#page-8-14).

Several researchers have proposed solutions to simplify the extension of in-kernel implementations. STP [\[49\]](#page-8-15) was an ambitious effort to allow end hosts to load untrusted code from remote peers to upgrade their transport protocols. The conceptual idea of loading user code into a sandbox in the kernel is similar to the utilisation of the eBPF virtual machine in today's Linux kernel. However, the work did not mention how to prevent the remote code from inserting a large number of timers as a part of Denial of Service attacks.

The idea of exposing and allowing applications to set internal state variables of TCP connections was proposed in several works [\[33\]](#page-8-16), [\[47\]](#page-8-17). This permits the control plane of TCP congestion control to be moved from kernel to userland [\[33\]](#page-8-16), [\[48\]](#page-8-18). This also enables adding new non-intrusive features [\[33\]](#page-8-16), as long as they do not change the wire format or the internal state of TCP. In terms of performance, this approach requires costly switching back and forth between userspace and kernelspace for both reading and writing parameters.

Besides kernel stacks, there are complete user-space TCP stacks [\[25\]](#page-8-19), [\[26\]](#page-8-20), [\[41\]](#page-8-14). Their nature makes them be easier to be modified by application developers than the inkernel TCP stacks. However, they often lack many crucial features (e.g.: PMTU discovery) or the rich ecosystem of cooperative facilities (notably but not limited to iptables, namespacing, cgroup) and debugging utilities. New transport protocols such as QUIC [\[43\]](#page-8-21) were designed with user space implementations in mind. Several QUIC implemen-tations are being actively developed<sup>[3](#page-1-2)</sup> The QUIC protocol was designed to be easier to extend than the TCP protocol and its encrypted packets should prevent most types of middlebox interference. Currently, however, a portion of networks block UDP (4.4%) [\[43\]](#page-8-21) or rate-limit UDP only, especially in enterprise networks.

The Linux Kernel Library (LKL) [\[52\]](#page-8-22) is a compromise between in-kernel and user space implementations since it wraps a custom Linux network stack into a user library, allowing each application to use a different Linux network

<span id="page-1-2"></span><sup>3</sup>See [https://github.com/quicwg/base-drafts/wiki/Implementations.](https://github.com/quicwg/base-drafts/wiki/Implementations)

stack. This approach allows applications to use new features (e.g.: TCP Fast Open, MPTCP) even if updating the host kernel is not possible or not desirable. However, it currently induces some memory overhead and the dynamicity of the network stack was not considered.

The Linux TCP stack provides some hooks that enable applications to observe the state of the underlying TCP connections. This stack provides the TCP\_INFO socket option that returns the state of dozen of variables. Several mobile applications use it frequently [\[58\]](#page-8-23). Another example is the fact that congestion controllers are implemented as modules in the Linux TCP stack. The default congestion controller can be set through a sysctl or configured on a per connection basis once loaded.

## *A. Linux kernel facilities*

The Linux kernel includes several facilities which can be used to extend its TCP implementation. First, Netlink [\[57\]](#page-8-24) establishes channels between kernel space and user space. It has been used to support user-level control plane for MPTCP path manager [\[35\]](#page-8-25). However, this approach requires the addition of a lot of code into both kernel and userspace, causing both memory and processing overhead.

A low-level way to change the kernel execution path is to use kprobes' capability [\[42\]](#page-8-26) of changing the register set and instruction pointer. It allows capturing some information when a specific kernel function is executed. However, this approach is highly fragile and prone to error, which could lead to serious consequences such as kernel panics or kernel data leaks.

A comprehensive approach is to build a custom sandbox which allows userspace to load custom code into the kernel and change the behavior of stack, similar to STP [\[49\]](#page-8-15). Classic BPF (cBPF) Virtual Machine has been part of the Linux kernel for more than two decades. They have mainly been used to write filters to capture packets. Recently, this Virtual Machine has been extended and renamed the extended BPF (eBPF). It supports several use cases such as sandboxing system calls (seccomp), tracing kernel events [\[32\]](#page-8-27), implement hyperupcalls [\[5\]](#page-8-28). Several networking use cases already leverage eBPF. For example, XDP uses it for fast packet processing [\[36\]](#page-8-29), IPv6 Segment Routing uses it to support network programming [\[66\]](#page-8-30) and it improves the extensibility of Open vSwitch [\[60\]](#page-8-31). A key benefit of the eBPF virtual machine that is included in the Linux is that each eBPF bytecode is provably verified before being injected inside the kernel. This ensures that eBPF bytecode cannot harm a running kernel. Second, the eBPF code can be efficiently executed thanks to the utilisation of a JIT. Finally, a range of software tools including LLVM, Clang ease the development of eBPF code.

# III. EXTENDING TCP IN THE LINUX KERNEL

<span id="page-1-1"></span>As explained earlier, the standard method to extend TCP is to define a new TCP option. In the early days, researchers introduced new TCP options and registered them with the IANA. Then, the IETF took control of most of the evolution of the TCP stack and most recent TCP extensions have been

designed with the IETF. Today, researchers willing to deploy a new TCP option cannot anymore simply register their new option within IANA. The IETF has defined in RFC6994 a format for experimental TCP options [\[59\]](#page-8-32). This format has not yet been widely used, but we leverage it in this paper to propose and implement several TCP extensions.

From an implementation viewpoint, a TCP extension can be added to the Linux kernel as a set of patches. This approach has been used by many researchers (see e.g. [\[53\]](#page-8-10), [\[54\]](#page-8-11)). However, users are forced to recompile their kernels with those patches to support the proposed extension. This severely limits their deployment. A better approach is to leverage as much as possible the eBPF virtual machine. Thanks to this virtual machine, any application can inject code inside the underlying TCP stack to modify its behaviour (as shown in Fig. [1\)](#page-2-0). For example, an interactive application running on a smartphone could inject a retransmission technique that is optimised for short packets while a datacenter server could inject another congestion control scheme. This injection could be done directly by the network application or by a system daemon in userspace.

<span id="page-2-0"></span>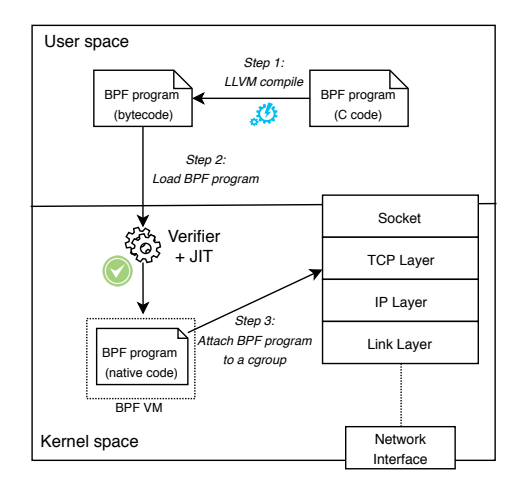

Fig. 1: A user application compiles and injects eBPF program into kernel

As explained in the previous section, several use cases have been developed for eBPF in the Linux kernel. These address various components of the Linux kernel and many focus on performance monitoring. In 2017, Lawrence Brakmo proposed the TCP-BPF framework [\[10\]](#page-8-33) which is specifically built for the TCP stack and provides basic support to extend the TCP stack. We leverage TCP-BPF as a starting point for our work.

TCP-BPF has been gradually added [\[8\]](#page-8-34), [\[9\]](#page-8-35), [\[11\]](#page-8-36) into mainstream kernel in versions 4.13 through 4.15 . It was mainly designed to help network administrators to tune the TCP configurations of servers in datacenters without relying on sysctl or forcing the application developers to use specific socket options. The main objective of TCP-BPF was to optimize the TCP parameters in a programmable manner. For example, TCP-BPF would configure the stack to use small buffers and a small SYN retransmission timer for a container

that includes applications running inside a given datacenter. However, a different eBPF code would be used for applications that perform bulk transfers between datacenters.

TCP-BPF [\[10\]](#page-8-33) adds several callbacks (also called hooks) to call BPF programs at different stages of a TCP connection. There are two main types of callbacks. The first type is the callbacks at the beginning of each connection: e.g. when the client calls connect() or when the server calls listen() or when the connection is fully established. always enabled. On the contrary, callbacks of the second type are only enabled once they have been requested by a BPF program to reduce the overhead. These include callbacks triggered when RTO fires, when a packet is retransmitted, or when the TCP state is changed. TCP-BPF allows BPF programs to read and write to many fields of data structures (tcp\_sock) maintained by the TCP stack via a mirror structure bpf sock ops. It also provides access to other internal TCP variables via indirect bpf\_getsockopt() and bpf\_setsockopt() helper functions. These different hooks call the BPF programs by using the same helper function tcp\_call\_bpf(). Since a BPF program can be called from different places in the kernel, the hooks are also associated with an argument (op) to indicate the callback type to let the BPF program know the current context in the kernel.

Since TCP-BPF was implemented by Facebook engineers to work in data center environment, it requires cgroup version 2 to manage various system resources such as CPU or memory for their containers. For this reason, it is necessary to attach and the BPF program to the same cgroup-v2 of the user application. However, this is not a permanent requirement, rather it should be considered as an implementation caveat and can be changed later.

# *A. Supporting a new TCP option*

As an illustration of how it is possible to use eBPF programs to extend the Linux TCP stack, we first describe the changes that are required to add the support for a new TCP option. Table [I](#page-4-1) summarizes new hooks added by our framework and their meaning.

Let us first analyse the sender side. When sending packets, the tcp\_transmit\_skb() function in net/ipv4/tcp\_output.c creates the TCP header and and the required TCP options. TCP options are written in two steps: (i) the stack computes the size of all provisioned TCP options and  $(ii)$  it writes the TCP options in tcp\_options\_write(). Therefore, to insert a new TCP option we add two separate hooks into above places, as illustrated in Fig. [2.](#page-3-0)

We first add in tcp\_transmit\_skb() a hook which calls a BPF program to adjust the provisioned size of all TCP options (tcp\_options\_size). We also verify that it does not exceed 40 bytes - the maximum option size. Then, at the end of tcp\_options\_write(), a second hook calls a BPF program which passes the new option data to the kernel. The kernel is then responsible for writing the new option data at the current option pointer.

<span id="page-3-0"></span>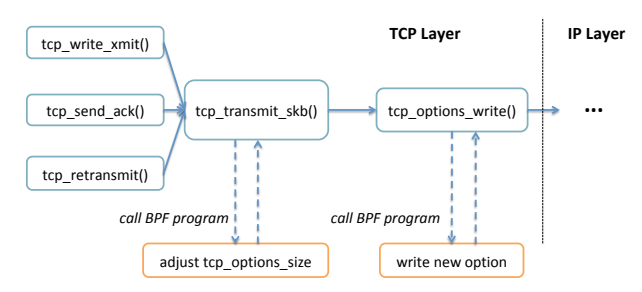

Fig. 2: Insert TCP options to outgoing packets

These hooks are only activated when the BPF program sets the appropriate flag (per connection in struct tcp\_sock, as explained below).

There is still one thing the framework has to take care of. Since the TCP stack calculates the current MSS at multiple places, the composed packets may be too large and could be fragmented on the wire. We need to update tcp\_current\_mss() function to take the length of to-be-added option into the consideration. This is performed by a hook with the same op type as the above hook (which adjusts tcp\_options\_size) that is added to tcp\_current\_mss() and thus is completely transparent to the BPF programs.

On the receiver side, the extension is simpler. Linux TCP parses the options of incoming TCP packets in tcp\_parse\_options(), in which all unknown options are ignored. At the end of this function, we added a hook to pass these unknown options to the BPF program, as shown in Fig. [3.](#page-3-1) This hook, once activated, will pass the option data along with option kind and length to the BPF program. The hook could also pass multiple new options of the same TCP packet to one or multiple BPF programs. The BPF program reads the option and applies a relevant change to the TCP socket, e.g. by setting socket values via bpf\_sock\_ops or bpf\_setsockopt().

By building on top of TCP-BPF, we can implement our framework with modest changes to the kernel (75 LoCs). TCP option insertion support requires around 60 LoCs, while the TCP parsing support requires only 15 LoCs since it is much simpler as explained above. Table [II](#page-7-2) lists the size of our framework and each use case with regards to the numbers of lines of code (LoC) changed in the kernel.

We added a minor kernel change to support getting and setting internal TCP user timeout value directly in eBPF program, while current kernel has already supported setting and getting Congestion Control algorithm or Initial Window. The implementation to support configurable TCP Delayed ACK, which is essentially based on an RFC patch [\[31\]](#page-8-37), is reasonably larger.

### *B. How to select the desired packets for inserting new option?*

The first question is how to select the relevant connections. A user daemon can specify the cgroup that the targeted connections are associated with, before loading the BPF pro-

<span id="page-3-1"></span>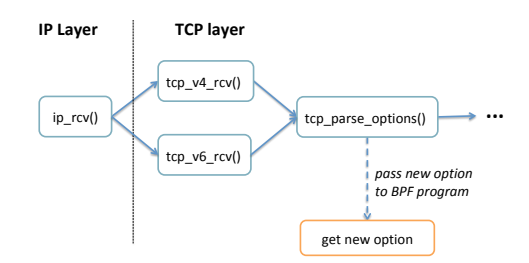

Fig. 3: Pass unknown TCP options of incoming packets to BPF program

gram. At runtime, the BPF program can check the 4-tuple of IP addresses and ports to only take care of the interesting connections. These operations have already been supported by the vanilla kernel so no kernel change is required.

The second question is how to insert new options to the desired packets only. To mark when the program wants to actually insert new options, we need to add a new flag. TCP-BPF already has a flag array (bpf\_sock\_ops\_cb\_flags) in the tcp\_sock struct, for enabling and disabling the hooks at different phases of a TCP connection. We extend this flag array with our flag to minimize the amount of changed code. The BPF program can set the flag at one hook (e.g. when the connection is fully established) to enable option writing onto all following skbs of the same TCP connection, and unset the flag at another hook (e.g.: when RTO fires) to disable option writing from this point.

## *C. Performance Overhead*

Linux TCP is a high-performance stack. Any proposed extension should take the performance impact into consideration. To evaluate the performance impact of our BPF extensions, we use micro-benchmarks. Our benchmark tries to saturate the TCP stack. For this, we run the iPerf3 client-server test on localhost. This test tries to send as much data as possible. We use a special BPF program that it called for *each* transmitted packet. This is the worst case scenario. We consider four different experiments.

- 1) Baseline, no BPF program is loaded
- 2) A BPF program inserts a new option on the sender
- 3) A BPF program on the sender (to insert a new option) and one on the receiver (to parse this new option)
- 4) A BPF program on the sender that inserts a new option while the receiver parses this option and then calls both bpf\_setsockopt() and bpf\_getsockopt()

We ran the experiment on a laptop equipped with an Intel Core i7-3740QM 2.70GHz CPU and 5GB RAM. We use Linux kernel version 4.17-rc5 with our framework. The iPerf3 client and server are attached and communicate via the loopback interface. Each measurement is repeated 10 times. On an unmodified Linux kernel, the average throughput obtained by this benchmark is 22.95 Gbps (about 2 Mpps) and iPerf3 reports an average round-trip-time is 67.6 microseconds. As shown in Fig. [4,](#page-4-2) the addition of one of our BPF programs adds a very small overhead in terms of measured throughput

<span id="page-4-1"></span>

| Hook                      | In kernel function | Passed arguments                   | <b>Meaning</b>                            |
|---------------------------|--------------------|------------------------------------|-------------------------------------------|
| BPF TCP OPTIONS SIZE CALC | tcp_transmit_skb   | Size of all TCP options            | Let BPF program to get and adjust         |
|                           | tcp_current_mss    |                                    | the length of all TCP options in a packet |
| BPF_TCP_OPTIONS_WRITE     | tcp_options_write  |                                    | Let BPF program to insert new TCP option  |
| BPF_TCP_PARSE_OPTIONS     | tcp_parse_options  | Kind, size, and data of new option | Pass unknown TCP option to BPF program    |

TABLE I: New BPF hooks added by TCP option framework

<span id="page-4-2"></span>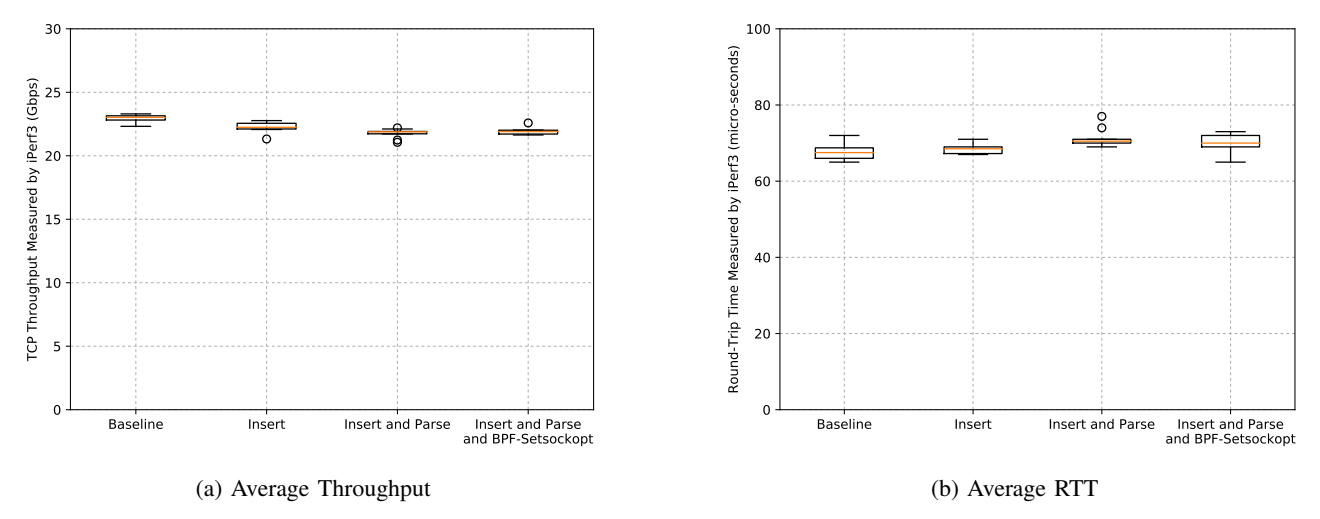

Fig. 4: Overhead of BPF-based TCP Option Operations in 3 cases vs. Baseline. iPerf3 client and server are on the same host, connected via loopback interface.

and RTT. Using a BPF program that inserts a new TCP option introduces a throughput reduction of only about 3% and a delay increment of 1.2% (0.8 usec). Using a BPF program that parses a new TCP option reduces further the throughput by 1.5% and increases the delay by 2.48% (1.7 usec). Calling operations such as bpf\_getsockopt or bpf\_getsockopt does not have a noticeable impact. These results suggest that most of the overhead of the framework comes from the callbacks to the BPF program, not from the execution of the BPF program itself.

## IV. TCP USE CASES

<span id="page-4-0"></span>In this section, we illustrate with several different use cases how it is possible to leverage BPF programmes to extend the Linux TCP stack. We start in Section [IV-A](#page-4-3) with the TCP User Timeout [\[27\]](#page-8-38) that has not been completely implemented in the Linux TCP stack. We then propose and implement in Section [IV-B](#page-4-4) a TCP option that enables a client to suggest the congestion control scheme to be used by a server. We then propose a TCP option to set the initial congestion window in Section [IV-C](#page-5-0) and finally one to request a specific acknowledgement strategy in Section [IV-D.](#page-6-0)

# <span id="page-4-3"></span>*A. Use case: TCP User Timeout Option*

The TCP User Timeout option [\[27\]](#page-8-38) was proposed to allow a host to inform its peer of the maximum time that data could remain unacknowledged before forcing the termination of the associated connection. There are two typical use cases for this option. First, an application that wants to survive transient failures would select a very large User Timeout. Second, a mobile interactive application that is used on smartphones equipped with Wi-Fi and cellular interfaces could use a short User Timeout (e.g. one second) to quickly detect connectivity problems and switch to the other network interface.

The TCP User Timeout Option (UTO) [\[27\]](#page-8-38) carries the suggested timeout value. It is sent unreliably, typically inside a TCP ACK. In contrast with most TCP extensions, the utilisation of this option is not negotiated during the three-way handshake. It is simply used once the connection has been established. Linux allows applications to set the maximum value of the retransmission timers through the SO\_RCVTIMEO and SO\_SNDTIMEO socket options. However, it does not support the UTO option. In Linux, when the UTO timer fires, the kernel signals a timeout error to the user application and changes the connection state to TCP\_CLOSE. However, it is the responsibility of applications to do RST the connection.

On the client side, we implement the TCP User Timeout Option with a simple BPF program (76 lines of C code) using our the option-writing hooks described in the previous section. On the server side, when it receives a TCP User Timeout Option from the peer, the kernel stack passes the option to a BPF program that parses the option and sets the local socket timer value by leveraging the bpf\_setsockopt() helper function. We also extend bpf qetsockopt() helper function to query the current User Timeout value of the connection.

# <span id="page-4-4"></span>*B. Use case: TCP Congestion Control Option*

The Linux TCP stack supports a dozen of pluggable congestion control modules [\[22\]](#page-8-39). Depending on its configuration, a Linux host may directly support two to three TCP congestion control schemes, e.g. NewReno [\[3\]](#page-7-3), CUBIC [\[34\]](#page-8-40), or Vegas [\[12\]](#page-8-41) or BBR [\[14\]](#page-8-42). Content Distribution Networks (CDN) often tune their congestion control scheme to better serve their customers [\[15\]](#page-8-43). However, a given CDN supports a variety of customers and a congestion control scheme that works well to serve a user connected through an optical fiber might not work well for a user connected over a slow ADSL link. Some CDNs tune their TCP stack on a per-prefix basis, but there are many situations where the client that downloads information from a server has much better knowledge of the performance of its access network than the server. For example, a smartphone can easily collect statistics about the amount of reordering and the delay variations that it has observed recently. Based on this information, it could suggest a specific congestion control scheme to be used by a given server.

In our implementation, each supported TCP congestion control scheme is identified by an integer. The mappings between the TCP congestion control schemes and their identifiers could be distributed together with the Linux kernel.

Our BPF programs on both the client and the server store the list of congestion control algorithms in an array map. This map contains algorithm IDs as the keys and the string names as the corresponding values. When the server receives the congestion control option, the BPF program extracts the identifier and looks it up in the map to retrieve the name of the requested algorithm. It then changes the congestion control scheme applied to this connection using the bpf\_setsockopt() helper function.

To illustrate the utilisation of this congestion control option, we set up the emulation environment similar<sup>[4](#page-5-1)</sup> to Mininet [\[44\]](#page-8-44). We set up separate network namespaces for client and server, a Linux bridge in-between, and using Traffic Control (TC) with HTB qdisc to set link bandwidth to 8 Mbps and 40 ms delay per direction. Our emulated client downloads the same large file using the curl software. We use our BPF program to insert in the third ACK packet the TCP congestion control option to request the utilisation of a specific congestion control scheme by the server.

We consider NewReno [\[3\]](#page-7-3), CUBIC [\[34\]](#page-8-40), Vegas [\[12\]](#page-8-41) and BBR [\[14\]](#page-8-42) in our experiments. These four congestion control algorithms correctly use the 8 Mbps link, but they differ in the amount of bufferbloat that they cause. Figure [5](#page-5-2) plots the round-trip-times measured by the server for each congestion control scheme. We repeated the tests multiple times, but they produced nearly identical graphs. Vegas and BBR, the delaybased algorithms, have the lowest Round-trip times (RTT) which are close to the two-way link delays. While Cubic escaped the slow-start phase early, it does not stop RTT from increasing. Among all, NewReno performs worse in terms of delay.

In this example, we used the congestion control option to exchange the identifier of congestion control scheme that the

<span id="page-5-2"></span>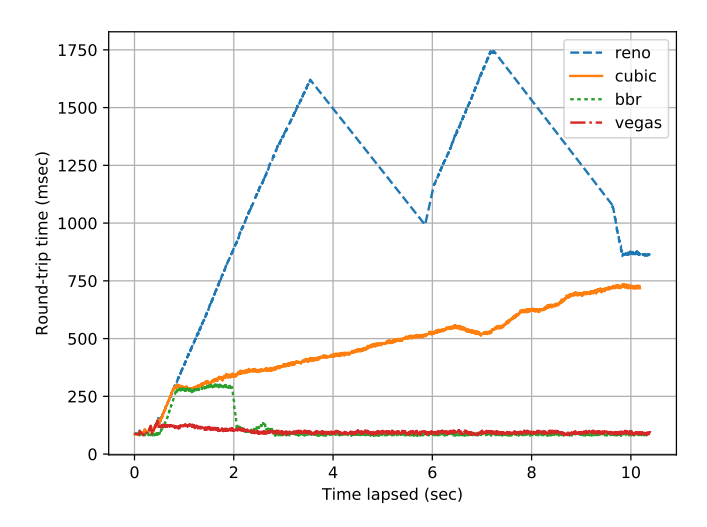

Fig. 5: Congestion Control Option test: RTT on the server (8 Mbps bandwidth, 40 ms link delay)

peer should use. The same option could also be extended to provide some parameters of the congestion control scheme. For example, Google QUIC [\[43\]](#page-8-21) uses a variant of CUBIC that is more aggressive than the standard one. This was motivated by the fact that a QUIC session is equivalent to several HTTP/1.1 sessions since it supports streams. The same applies to HTTP/2 running over TCP.

## <span id="page-5-0"></span>*C. Use case: Option to Request Initial Congestion Window*

While the congestion control algorithm has a significant impact on the performance of long flows, the selection of Initial congestion window (IW) decisively affects the flow completion time for short flows. This clearly applies to web traffic. The standard IW value has been increased over the years from 2 MSS to 4 MSS [\[4\]](#page-7-4) and later 10 MSS [\[20\]](#page-8-45), [\[23\]](#page-8-46) to keep up with typical network speeds without harming the robustness of the whole system. However, a fixed value cannot adapt to various network conditions. On long fat networks, the sender usually takes a lot of time to reach the congestion avoidance state. But the same IW value may be too large in highly congested networks.

Recent large-scale measurements [\[55\]](#page-8-47), [\[56\]](#page-8-48) show that while most web servers use the default values of their TCP stacks, CDN operators usually apply much larger values of IW [\[56\]](#page-8-48). The research also suggests that some CDNs customize their IW configuration based on the network type and/or the content type.

Brakmo suggested [\[10\]](#page-8-33) to heuristically select the IW based on the IP prefix using TCP-BPF, with a simple example [\[1\]](#page-7-5). We extend this approach by defining a new TCP option that lets a client specify its desired IW value. In many deployments, the receivers have more information about the impact of the IW than the senders by observing packet losses at the beginning of connections. However, this opens up the possibility that the malicious peers may use this option to leverage DoS attacks. To deal with this class of attack, we

<span id="page-5-1"></span><sup>4</sup>We do not use Mininet directly but built-in facilities in Linux because Mininet uses cgroup v1 while cgroup v2 is currently required by tcp-bpf framework.

use two mitigations. First, we restrict that this option can be sent only in the SYN-ACK or third ACK of the threeway handshake, but not in the first SYN packet. This also helps implementing the server side easier since the Linux TCP initializes the full socket only after the completion of the 3 way handshake. Second, the sender needs to verify the peer is from a trusted IP prefix before setting the requested IW value. This client IP verification could be done directly in BPF program. Our BPF program can also combine client requests with local policies, e.g. take the content type into account when selecting proper IW for the connection.

To demonstrate the impact of tuning the initial congestion window with web traffic, we use the methodology proposed by Wang et al. [\[63\]](#page-8-49) with the epload software [\[62\]](#page-8-50). This enables us to emulate real web contents and gather web page download times.

We set up a similar testbed to the one of the previous use case [IV-B.](#page-4-4) The path between client and server was configured with 40 MBps of bandwidth and 40 msec of delay per direction. The server uses nginx to serve the mirrored web contents of top Alexa 170 websites list. On the client side, we ran the epload tool that analyses the dependency graph of web objects, which were recorded with the Chrome browser console, and replays fetching web resources. Every test with each website is repeated three times.

Figure [6](#page-6-1) shows the relative Page Load Time (PLT) results of each IW value, which is the difference of the Page Load Time between the tests with tuned IW value and the tests with the default IW value (10 MSS) for each website. For about 70% of websites, the increase of IW yields better Page Load Time, and a few of sites suffered from a higher value of IW. With high network capacity in the experiment, we did not observe much congestion; however, the results should change if the network resource is more limited. Therefore, these results do not suggest that increasing IW always produces better performance, but to show how flexible the Linux TCP stack can be.

### <span id="page-6-0"></span>*D. Use case: Tuning the acknowledgement strategy*

As a reliable protocol, TCP crucially relies on the ACK packets to detect losses and control the data transfer. Sending ACKs too frequently may impose too much overhead in wireless networks or on fat pipes. On heavily loaded servers, the ACK processing may consume as much as 20% of the CPU cycles [\[16\]](#page-8-51). On the other hand, sending too few ACKs could probably harm the performance of traditional congestion controls like Reno/Cubic: slow down the increase of congestion window in the slow-start phase, trigger bursty transmissions, overestimate RTT and RTO, or prevent Fast/Early Retransmit recovers from real losses.

For these reasons, the IETF in RFC2525 (section 2.13) [\[50\]](#page-8-52) recommended a trade-off: do not delay ACK for more than 500 ms and immediately send ACK for every second packet. Linux follows this recommendation and has hard-coded the minimum and maximum values of the delayed ACK timeout at 40 ms and 200 ms.

<span id="page-6-1"></span>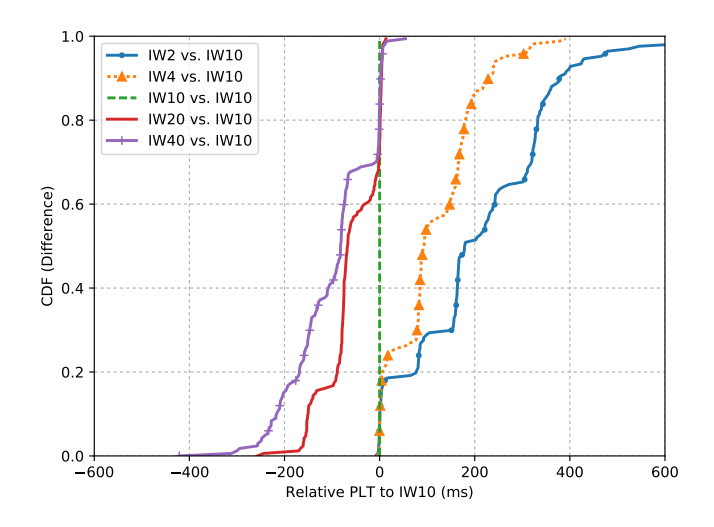

Fig. 6: Initial Window Option test: Page Load Time relatively to IW=10 (40 Mbps bandwidth, 40 ms link delay)

However, such fixed values cannot adapt to connections which have very different delay, bandwidth and loss characteristics. They may be too large for local connections, but too small for inter-continental connections. The only customization supported by Linux is to disable the delayed ACK mechanism for each route [\[61\]](#page-8-53). However, there is no way for a sender to know the acknowledgement strategy that is used by its peer.

In low-latency environments, the delayed acknowledgement timer causes too many spurious retransmission timeouts, harming the performance. The measured RTTs are inflated by the delayed ACK timeout. The RTO calculation is based on sRTT, so RTO may also be over-estimated by delayed ACKs. There are two separate reasons for this: (1) the default delayed ACK timeout is set too high, and (2) the sender has no information about the delayed ACK behavior on the receiver. For example, in datacenters, the typical RTT is in the order of a few milliseconds, so the estimated RTO is likely dominated by the delayed ACK timeout which is 40 ms at minimum in Linux. While Linux tried to guess delayed ACK to exclude from RTT sampling, there is no reliable way to do this.

Meanwhile, modern networking stacks have adapted to the stretch ACK technique. First, popular networking stacks support pacing, which helps to avoid the bursty transmission issue, a side-effect of the interaction between the stretched ACKing and the classical congestion controls. Second, the congestion control implementations were adapted to increase the congestion window properly with stretch ACKs [\[13\]](#page-8-54), [\[18\]](#page-8-55). Furthermore, the Recent ACK (RACK) [\[19\]](#page-8-56) (subsumed Tail-Loss Probe (TLP) [\[24\]](#page-8-57)) mechanism which is being standardized and deployed in Linux and Windows [\[6\]](#page-8-58). This allows TCP senders to detect losses quickly based on a per-packet timer instead of using duplicated ACKs, reducing the impact of stretch ACK.

Google proposed a TCP Option [\[64\]](#page-8-59) to negotiate a custom delayed ACK timeout during the three-way handshake. However, as discussed in IETF99 TCPM WG meeting [\[2\]](#page-7-6), there are several issues with this proposal: (1) it is an absolute value, which must be defined before the establishment of the connection, so it cannot adapt to different environments. Even a wellthought heuristic cannot match all network conditions. (2) A malicious middlebox on the path could inject weird values to drive the hosts into abnormal states. (3) The negotiation uses the SYN and SYN-ACK packets, which may have not enough TCP option space.

We define a similar TCP Option, but with different semantics. Our option contains two fields:  $(i)$  the delayed ACK value as a fraction of the minimum RTT and  $(ii)$  the amount of unacknowledged data (in units of MSS) that should trigger an immediate ACK. To allow the sender to properly adjust its congestion window during the slow-start, out-of-order receive or retransmission phases, we still keep the original Linux acknowledgement strategy during these phases.

eBPF helps us to change the strategy or parameters dynamically based on the current situation. For example, a client on a contented wireless network or a server that is sending heavily.

<span id="page-7-2"></span>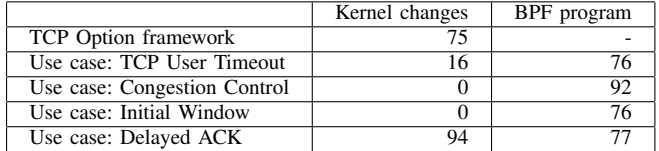

# TABLE II: Lines of code (LoC) of the framework and each use case

## V. DISCUSSION

<span id="page-7-0"></span>TCP was designed to be extensible by using TCP options. However, the last decades have shown that it remains very difficult to extend TCP by defining such a new option. While the IETF has reserved a set of option types for experimental options [\[59\]](#page-8-32), TCP implementations such as the Linux TCP stack are monolithic and difficult to extend. In this paper, we have leveraged the eBPF virtual machine in the Linux kernel to demonstrate that it becomes possible to incrementally extend the Linux TCP stack. Our work has shown that, with little changes to the kernel code, it is possible to leverage eBPF programs to quickly implement a range of new TCP features. It should be considered as a first step to make the Linux TCP stack truly extensible.

The results described in this paper open different directions for future work. A first direction is the improvements to the eBPF support in the Linux kernel. Our implementation is based on the TCP-BPF framework which currently relies on cgroup version 2. It could be interesting to remove this restriction. More generally, eBPF-based solutions are currently limited by technical constraints which are imposed to guarantee the performance and responsiveness of the kernel. A BPF program cannot contain more than 4096 instructions, BPF functions cannot have more than 5 arguments, loops are not allowed and there are no built-in data structures to implement queues or stacks, even in the latest Linux releases. These restrictions make it difficult to implement complex features or force the utilization of workarounds such using multiple BPF programs that linked together by BPF tail calls . . . Most of them are not architectural or design flaws but current technical caveats. A map-based implementation of queues and stacks has been merged in net-next branch and should be available in Linux kernel version 4.20. The BPF subsystem maintainers and contributors are working hard to support constrained loops [\[28\]](#page-8-60), and to extend the program size limit to one million instructions.

A second direction is to actually use eBPF to extend TCP in real deployments. On the public Internet, adding new TCP options remains difficult given the prevalence of middleboxes [\[37\]](#page-8-7). However, TCP is also widely used inside enterprise networks, datacenters and in controlled environments where there is no middlebox interference. It is also used between proxies such as Hybrid Access Networks [\[7\]](#page-8-61) or between edge servers and core servers of CDNs. Furthermore, there is anecdotal evidence that large content providers use a tuned version of the Linux TCP stack that has diverged from the mainline Linux kernel over the years. This implies that either they frequently need to backport new features of the Linux kernel or do not use these improvements in their stack. Using eBPF would enable them to both completely tune their Linux TCP stack and still benefit from the community improvements.

A third and more interesting direction in the long term would be to make the Linux TCP stack completely modular. It currently contains a wide range of heuristics and optimisations such as congestion control, retransmission techniques, loss detection heuristics, automatic buffer tuning, ... All these heuristics could be implemented as eBPF programs to enable applications to replace or tune them based on their requirements.

## VI. ARTEFACTS

<span id="page-7-1"></span>The implementation of our TCP option extension framework, different use cases and the experiment scripts will be publicly available at [https://github.com/hoang-tranviet/](https://github.com/hoang-tranviet/tcp-options-bpf) [tcp-options-bpf.](https://github.com/hoang-tranviet/tcp-options-bpf) Our analysis and plot scripts will be available at [https://github.com/hoang-tranviet/tcp-options-bpf-analysis.](https://github.com/hoang-tranviet/tcp-options-bpf-analysis) Experiment results and related resources can be found at [https://www.info.ucl.ac.be/](https://www.info.ucl.ac.be/~tranviet/)<sup>∼</sup>tranviet/.

## ACKNOWLEDGEMENTS

This work was supported by the ARC-SDN project and the Wallinnov MQUIC project. We thank Olivier Tilmans for explaining us the eBPF infrastructure and giving useful suggestions.

#### **REFERENCES**

- <span id="page-7-5"></span>[1] [net-next,v6,13/16] bpf: Sample bpf program to set initial cwnd. https://patchwork.ozlabs.org/patch/783031/.
- <span id="page-7-6"></span>[2] IETF Minutes IETF99. https://datatracker.ietf.org/doc/minutes-99-tcpm/, 2017.
- <span id="page-7-3"></span>[3] M. Allman, V. Paxson, and E. Blanton. TCP Congestion Control. RFC 5681 (Draft Standard), September 2009.
- <span id="page-7-4"></span>[4] Mark Allman, Sally Floyd, and Craig Partridge. RFC 3390: Increasing TCPs initial window. *Internet Eng. Task Force (IETF)-Request for Comments*, 2002.
- <span id="page-8-28"></span>[5] Nadav Amit and Michael Wei. The design and implementation of hyperupcalls. In *2018 USENIX Annual Technical Conference (ATC 18)*, pages 97–112, 2018.
- <span id="page-8-58"></span>[6] Praveen Balasubramanian. IETF96: Transports advancements in the Windows network stack. IETF, 2016.
- <span id="page-8-61"></span>[7] Olivier Bonaventure and SungHoon Seo. Multipath TCP deployments. *IETF Journal*, 12(2):24–27, 2016.
- <span id="page-8-34"></span>[8] Lawrence Brakmo. Linux Kernel patchset: bpf: add support for BASE RTT, 2017.
- <span id="page-8-35"></span>[9] Lawrence Brakmo. Linux Kernel patchset: bpf: BPF support for sock\_ops, 2017.
- <span id="page-8-33"></span>[10] Lawrence Brakmo. TCP-BPF: Programmatically tuning TCP behavior through BPF. *NetDev 2.2*, 2017.
- <span id="page-8-36"></span>[11] Lawrence Brakmo. Linux Kernel patchset: bpf: More sock\_ops callbacks, 2018.
- <span id="page-8-41"></span>[12] Lawrence S. Brakmo and Larry L. Peterson. Tcp vegas: End to end congestion avoidance on a global internet. *IEEE Journal on selected Areas in communications*, 13(8):1465–1480, 1995.
- <span id="page-8-54"></span>[13] Neal Cardwell. Linux Kernel: Merge branch: fix stretch ACK bugs in TCP CUBIC and Reno, 2015.
- <span id="page-8-42"></span>[14] Neal Cardwell et al. Bbr: congestion-based congestion control. *Communications of the ACM*, 60(2):58–66, 2017.
- <span id="page-8-43"></span>[15] Erik Carlsson and Eirini Kakogianni. Spotify Labs. Smoother Streaming with BBR, 8 2018.
- <span id="page-8-51"></span>[16] Michael Chan and David R Cheriton. Improving Server Application Performance via Pure TCP ACK Receive Optimization. In *USENIX Annual Technical Conference*, pages 359–364, 2013.
- <span id="page-8-3"></span>[17] Y. Cheng, J. Chu, S. Radhakrishnan, and A. Jain. TCP Fast Open. RFC 7413, December 2014.
- <span id="page-8-55"></span>[18] Yuchung Cheng. Linux Kernel: commit 9f9843a751d0. tcp: properly handle stretch acks in slow start, 2013.
- <span id="page-8-56"></span>[19] Yuchung Cheng, Neal Cardwell, N. Dukkipati, and P. Jha. Rack: a time-based fast loss detection algorithm for tcp. draft-ietf-tcpm-rack-04. 2018.
- <span id="page-8-45"></span>[20] Jerry Chu et al. RFC 6928: Increasing TCP's initial window. Technical report, 2013.
- <span id="page-8-12"></span>[21] David D Clark et al. An analysis of TCP processing overhead. *IEEE Communications magazine*, 27(6):23–29, 1989.
- <span id="page-8-39"></span>[22] J Corbet. Pluggable congestion avoidance modules. *Linux Weekly News*, 2005.
- <span id="page-8-46"></span>[23] Nandita Dukkipati et al. An argument for increasing TCP's initial congestion window. *Computer Communication Review*, 40(3):26–33, 2010.
- <span id="page-8-57"></span>[24] Nandita Dukkipati et al. Tail loss probe (TLP): An algorithm for fast recovery of tail losses. *draft-dukkipati-tcpm-tcploss-probe-01. txt*, 2013.
- <span id="page-8-19"></span>[25] Adam Dunkels. Design and Implementation of the lwIP TCP/IP Stack. *Swedish Institute of Computer Science*, 2:77, 2001.
- <span id="page-8-20"></span>[26] Adam Dunkels. The uIP embedded TCP/IP stack. *The uIP*, 1, 2006.
- <span id="page-8-38"></span>[27] L. Eggert and F. Gont. TCP User Timeout Option. RFC 5482 (Proposed Standard), March 2009.
- <span id="page-8-60"></span>[28] John Fastabend. BPF control flow, supporting loops and other patterns, 11-2018.
- <span id="page-8-4"></span>[29] A. Ford, C. Raiciu, M. Handley, and O. Bonaventure. TCP Extensions for Multipath Operation with Multiple Addresses. RFC 6824, January 2013.
- <span id="page-8-5"></span>[30] Kensuke Fukuda. An analysis of longitudinal TCP passive measurements. In *TMA Workshop*, pages 29–36. Springer, 2011.
- <span id="page-8-37"></span>[31] Ben Greear and Daniel Baluta. Linux Kernel: [RFC] TCP: Support configurable delayed-ack parameters., 2012.
- <span id="page-8-27"></span>[32] Brendan Gregg. Linux Performance [Online]. *http://www.brendangregg.com/linuxperf.html*, 2018.
- <span id="page-8-16"></span>[33] Haryadi S Gunawi, Andrea C Arpaci-Dusseau, and Remzi H Arpaci-Dusseau. Deploying Safe User-Level Network Services with icTCP. In *OSDI*, pages 317–332, 2004.
- <span id="page-8-40"></span>[34] Sangtae Ha, Injong Rhee, and Lisong Xu. Cubic: a new tcp-friendly high-speed tcp variant. *ACM SIGOPS operating systems review*, 42(5):64–74, 2008.
- <span id="page-8-25"></span>[35] Benjamin Hesmans et al. SMAPP: Towards smart Multipath TCPenabled applications. In *Proceedings of the 11th ACM CONEXT*, page 28. ACM, 2015.
- <span id="page-8-29"></span>[36] Toke Høiland-Jørgensen et al. The eXpress data path: fast programmable packet processing in the operating system kernel.
- <span id="page-8-7"></span>[37] Michio Honda et al. Is it still possible to extend TCP? In *Proceedings of the 2011 ACM SIGCOMM*, pages 181–194. ACM, 2011.
- <span id="page-8-6"></span>[38] Michio Honda et al. Rekindling network protocol innovation with user-level stacks. *ACM SIGCOMM Computer Communication Review*, 44(2):52–58, 2014.
- <span id="page-8-1"></span>[39] V. Jacobson, R. Braden, and D. Borman. TCP Extensions for High Performance. RFC 1323 (Proposed Standard), May 1992. Obsoleted by RFC 7323.
- <span id="page-8-9"></span>[40] Van Jacobson. Congestion avoidance and control. 18(4):314-329, 1988.
- <span id="page-8-14"></span>[41] EunYoung Jeong et al. mTCP: a Highly Scalable User-level TCP Stack for Multicore Systems. In *NSDI*, volume 14, pages 489–502, 2014.
- <span id="page-8-26"></span>[42] Jim Keniston et al. Kernel probes (kprobes). *Documentation provided with the Linux kernel sources (v2. 6.29)*, 2016.
- <span id="page-8-21"></span>[43] Adam Langley et al. The QUIC transport protocol: Design and Internetscale deployment. In *Proceedings of the ACM SIGCOMM*, pages 183– 196. ACM, 2017.
- <span id="page-8-44"></span>[44] Bob Lantz, Brandon Heller, and Nick McKeown. A network in a laptop: rapid prototyping for software-defined networks. In *Proceedings of the 9th ACM SIGCOMM Workshop on Hot Topics in Networks*, page 19. ACM, 2010.
- <span id="page-8-13"></span>[45] Marek Majkowski. Why we use the Linux kernel's TCP stack, July 2016.
- <span id="page-8-2"></span>[46] M. Mathis, J. Mahdavi, S. Floyd, and A. Romanow. TCP Selective Acknowledgment Options. RFC 2018 (Proposed Standard), October 1996.
- <span id="page-8-17"></span>[47] Jeffrey Mogul, Lawrence Brakmo, David E Lowell, Dinesh Subhraveti, and Justin Moore. Unveiling the transport. *ACM SIGCOMM Computer Communication Review*, 34(1):99–106, 2004.
- <span id="page-8-18"></span>[48] Akshay Narayan et al. Restructuring endpoint congestion control. In *Proceedings of the SIGCOMM 2018*, pages 30–43. ACM, 2018.
- <span id="page-8-15"></span>[49] Parveen Patel, Andrew Whitaker, David Wetherall, Jay Lepreau, and Tim Stack. Upgrading transport protocols using untrusted mobile code. *ACM SIGOPS Operating Systems Review*, 37(5):1–14, 2003.
- <span id="page-8-52"></span>[50] V. Paxson, M. Allman, S. Dawson, W. Fenner, J. Griner, I. Heavens, K. Lahey, J. Semke, and B. Volz. Known TCP Implementation Problems. RFC 2525 (Informational), March 1999.
- <span id="page-8-0"></span>[51] J. Postel. Transmission Control Protocol. RFC 793, September 1981.
- <span id="page-8-22"></span>[52] Octavian Purdila et al. LKL: The Linux kernel library. In *Roedunet International Conference (RoEduNet), 2010*, pages 328–333, 2010.
- <span id="page-8-10"></span>[53] Sivasankar Radhakrishnan et al. Tcp fast open. In *Proceedings of the Seventh CONEXT*, page 21. ACM, 2011.
- <span id="page-8-11"></span>[54] Costin Raiciu et al. How hard can it be? designing and implementing a deployable multipath TCP. In *Proceedings of the 9th USENIX NSDI*, pages 29–29, 2012.
- <span id="page-8-47"></span>[55] Jan Rüth, Christian Bormann, and Oliver Hohlfeld. Large-scale scanning of TCP's initial window. In *Proceedings of the IMC 2017*, pages 304– 310, London, United Kingdom, 2017. ACM Press.
- <span id="page-8-48"></span>[56] Jan Rüth and Oliver Hohlfeld. Demystifying TCP Initial Window Configurations of Content Distribution Networks. In *2018 TMA Conference*, pages 1–8. IEEE, 2018.
- <span id="page-8-24"></span>[57] J. Salim, H. Khosravi, A. Kleen, and A. Kuznetsov. Linux Netlink as an IP Services Protocol. RFC 3549 (Informational), July 2003.
- <span id="page-8-23"></span>[58] Gregory Vander Schueren et al. TCPSnitch: Dissecting the Usage of the Socket API. *preprint arXiv:1711.00674*, 2017.
- <span id="page-8-32"></span>[59] J. Touch. Shared Use of Experimental TCP Options. RFC 6994 (Proposed Standard), August 2013.
- <span id="page-8-31"></span>[60] Cheng-Chun Tu, Joe Stringer, and Justin Pettit. Building an extensible Open vSwitch datapath. *ACM SIGOPS Operating Systems Review*, 51(1):72–77, 2017.
- <span id="page-8-53"></span>[61] Amerigo Cong Wang. Linux Kernel: tcp: introduce a per-route knob for quick ack, 2013.
- <span id="page-8-50"></span>[62] Xiao Sophia Wang. Epload. http://wprof.cs.washington.edu/spdy/tool/, 12 2018.
- <span id="page-8-49"></span>[63] Xiao Sophia Wang et al. How speedy is SPDY? In *11th USENIX NSDI*, pages 387–399, Seattle, WA, 2014. USENIX Association.
- <span id="page-8-59"></span>[64] Yuchung Cheng Wei Wang, Neal Cardwell and Eric Dumazet. IETF draft: TCP Low Latency Option, 2017.
- <span id="page-8-8"></span>[65] Gary R Wright and W Richard Stevens. *TCP/IP illustrated, volume 2: The implementation*. Addison-Wesley Professional, 1995.
- <span id="page-8-30"></span>[66] Mathieu Xhonneux, Fabien Duchene, and Olivier Bonaventure. Leveraging eBPF for programmable network functions with IPv6 Segment Routing. In *Proceedings of the 14th CONEXT*. ACM, 2018.